DragonFly Max for Magnolia School District Parents/Guardians

\*\*Please follow these steps when creating an account for yourself and your athlete\*\*

**STEP 1:** Go to www.dragonflymax.com

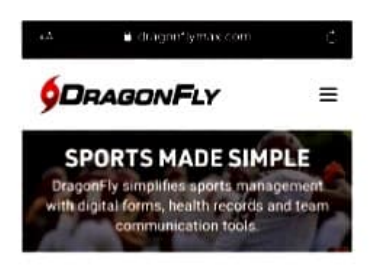

**Organized Sports**  Just Got **More Organized.** 

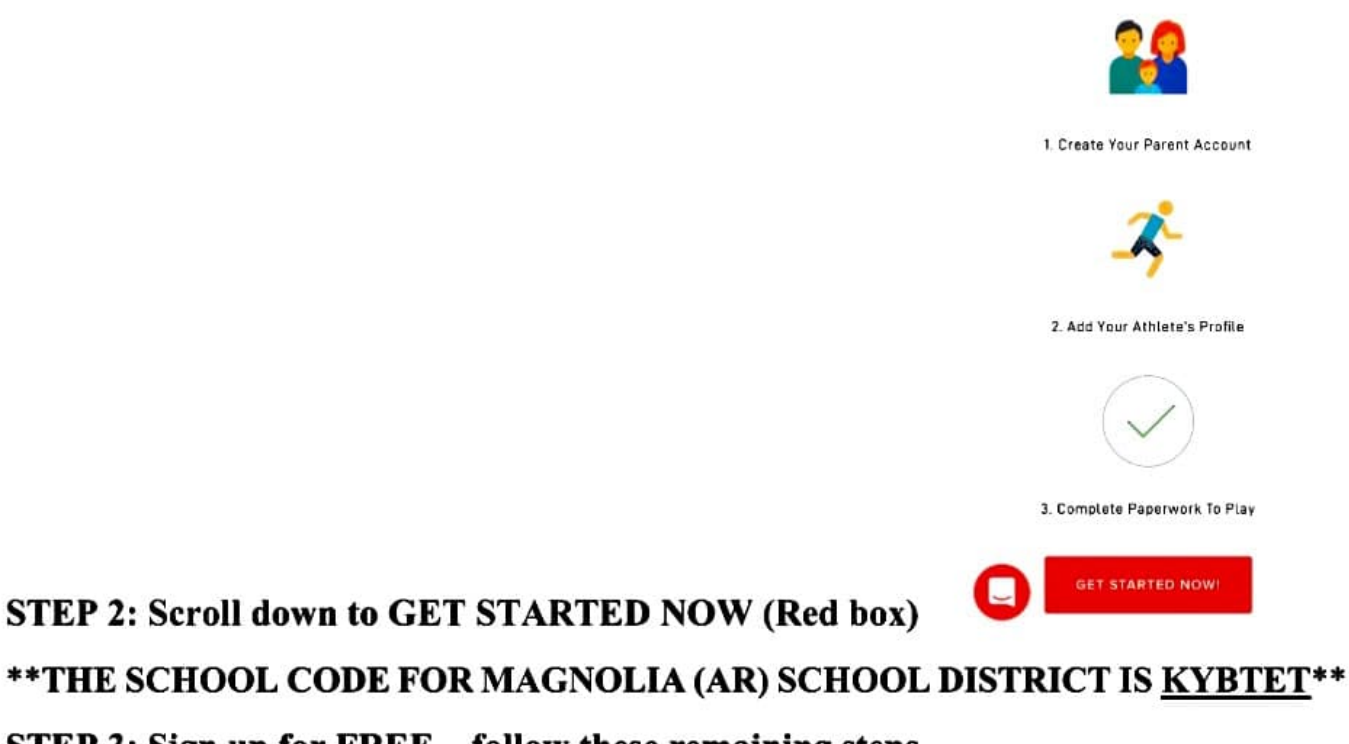

STEP 3: Sign up for FREE...follow these remaining steps

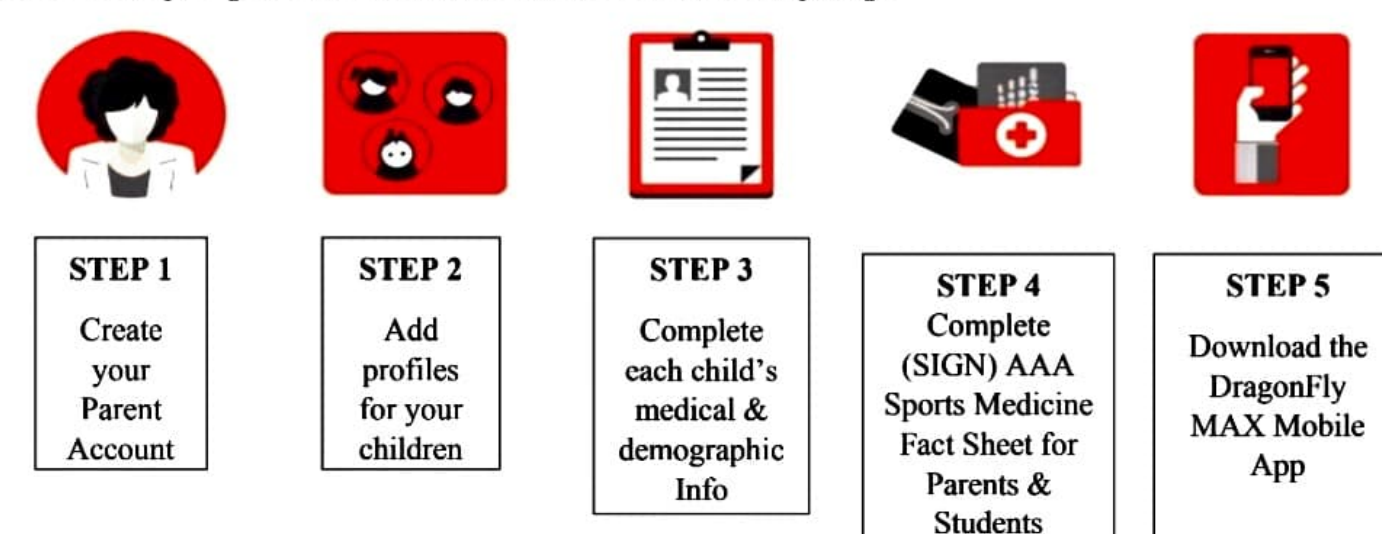